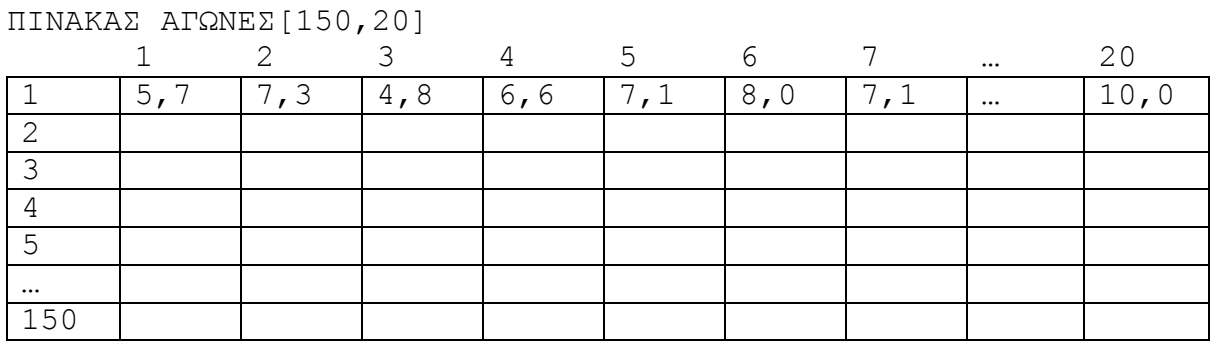

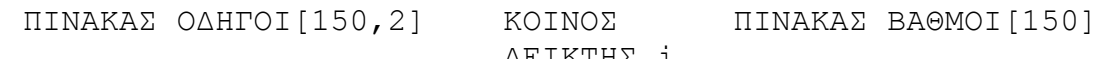

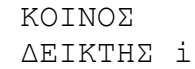

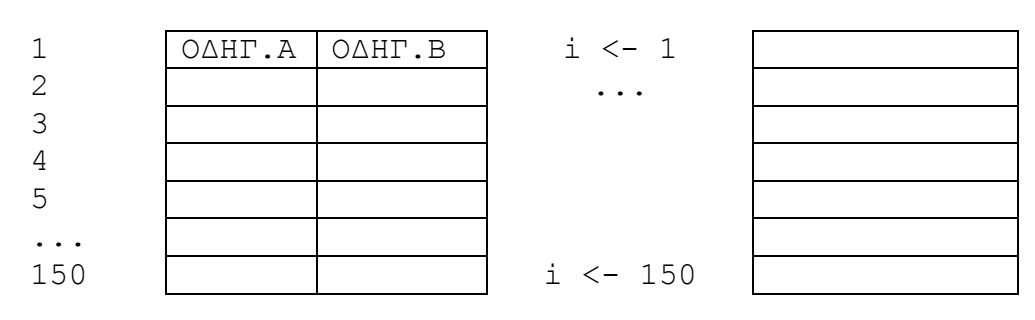

Η ΣΥΝΑΡΤΗΣΗ ΣΥΝ ΒΑΘΜΟΣ (ΘΕΣΗ, ΑΓΩΝ) ΤΑΞΙΝΟΜΕΙ ΤΗΝ ΚΑΘΕ ΓΡΑΜΜΗ ΤΟΥ ΠΙΝΑΚΑ ΑΓΟΝΕΣ ΑΠΟ ΤΟ ΜΕΓΑΛΥΤΕΡΟ ΣΤΟ ΜΙΚΡΟΤΕΡΟ ΚΑΙ ΠΑΙΡΝΕΙ ΤΙΣ 15 ΜΕΓΑΛΥΕΡΕΣ ΤΙΜΕΣ ΓΙΑ ΤΟΝ Μ/Ο ΠΟΥ ΑΠΟΘΗΚΕΥΕΙ ΣΤΟΝ ΠΙΝΑΚΑ ΒΑΘΜΟΙ[150]

```
ΠΡΟΓΡΑΜΜΑ ΠΡΩΤΑΘΛΗΜΑ_ΜΗΧ_ΑΘΛ
ΣΤΑΘΕΡΕΣ
 ΑΥΤΟΚΙΝΗΤΑ = 150
 ΔΙΑΔΡΟΜΕΣ = 20
ΜΕΤΑΒΛΗΤΕΣ
 ΑΚΕΡΑΙΕΣ: i, j, max
 ΠΡΑΓΜΑΤΙΚΕΣ: ΑΓΩΝΕΣ[ΑΥΤΟΚΙΝΗΤΑ, ΔΙΑΔΡΟΜΕΣ], ΒΑΘΜΟΙ[ΑΥΤΟΚΙΝΗΤΑ]
 ΧΑΡΑΚΤΗΡΕΣ: ΟΔΗΓΟΙ[ΑΥΤΟΚΙΝΗΤΑ, 2]
ΑΡΧΗ
 ΓΙΑ i ΑΠΟ 1 ΜΕΧΡΙ ΑΥΤΟΚΙΝΗΤΑ ! ΕΡΩΤΗΜΑ Γ1Α
   ΓΡΑΨΕ 'ΔΩΣΕ ΤΟ ΟΝΟΜΑ ΤΟΥ 1ΟΥ ΟΔHΓΟΥ ΤΟΥ ', i, ' ΑΥΤΟΚΙΝΗΤΟΥ'
   ΔΙΑΒΑΣΕ ΟΔΗΓΟΙ[i, 1]
   ΓΡΑΨΕ 'ΔΩΣΕ ΤΟ ΟΝΟΜΑ ΤΟΥ 2ΟΥ ΟΔHΓΟΥ ΤΟΥ ', i, ' ΑΥΤΟΚΙΝΗΤΟΥ'
   ΔΙΑΒΑΣΕ ΟΔΗΓΟΙ[i, 2]
   ΓΙΑ j ΑΠΟ 1 ΜΕΧΡΙ ΔΙΑΔΡΟΜΕΣ
    ΓΡΑΨΕ 'ΔΩΣΕ ΤΟΝ ', j, 'Ο ΒΑΘΜΟ ΤΟΥ ', i, 'ΟΥ ΑΥΤΟΚΙΝΗΤΟΥ'
    ΔΙΑΒΑΣΕ ΑΓΩΝΕΣ[i, j]
   ΤΕΛΟΣ_ΕΠΑΝΑΛΗΨΗΣ
 ΤΕΛΟΣ_ΕΠΑΝΑΛΗΨΗΣ
 ΓΙΑ i ΑΠΟ 1 ΜΕΧΡΙ ΑΥΤΟΚΙΝΗΤΑ ! ΕΡΩΤΗΜΑ Γ1Β
   ΒΑΘΜΟΙ[i] <- ΣΥΝ_ΒΑΘΜΟΣ(i, ΑΓΩΝΕΣ)
 ΤΕΛΟΣ_ΕΠΑΝΑΛΗΨΗΣ
 ΓΙΑ i ΑΠΟ 2 ΜΕΧΡΙ ΑΥΤΟΚΙΝΗΤΑ ! ΕΡΩΤΗΜΑ Γ2
   ΑΝ ΒΑΘΜΟΙ[i - 1] > ΒΑΘΜΟΙ[i] ΤΟΤΕ
    max <- i
   ΤΕΛΟΣ_ΑΝ
 ΤΕΛΟΣ_ΕΠΑΝΑΛΗΨΗΣ
 ΓΡΑΨΕ 'ΚΑΛΥΤΕΡΗ ΘΕΣΗ ', ΟΔΗΓΟΙ[max, 1], ' ΚΑΙ ', ΟΔΗΓΟΙ[max, 2]
 ΓΡΑΨΕ 'ΜΕ ΒΑΘΜΟ ', ΒΑΘΜΟΙ[max]
ΤΕΛΟΣ_ΠΡΟΓΡΑΜΜΑΤΟΣ
```

```
ΣΥΝΑΡΤΗΣΗ ΣΥΝ_ΒΑΘΜΟΣ(ΘΕΣΗ, ΑΓΩΝ): ΠΡΑΓΜΑΤΙΚΗ
ΣΤΑΘΕΡΕΣ
  ΑΥΤΟΚΙΝΗΤΑ = 150
  ΔΙΑΔΡΟΜΕΣ = 20
 ΚΑΛ_ΔΙΑΔΡΟΜΕΣ = 15
ΜΕΤΑΒΛΗΤΕΣ
 ΑΚΕΡΑΙΕΣ: i, j, ΘΕΣΗ
  ΠΡΑΓΜΑΤΙΚΕΣ: Π, ΣΥΝΟΛΟ, ΑΓΩΝ[ΑΥΤΟΚΙΝΗΤΑ, ΔΙΑΔΡΟΜΕΣ]
ΑΡΧΗ
  ΓΙΑ i ΑΠΟ 2 ΜΕΧΡΙ ΔΙΑΔΡΟΜΕΣ ! ΤΑΞΙΝΟΜΗΣΗ ΑΠΟ ΤΟ ΜΙΚΡΟΤΕΡΟ ΣΤΟ ΜΕΓΑΛΥΤΕΡΟ
   ΓΙΑ j ΑΠΟ ΔΙΑΔΡΟΜΕΣ ΜΕΧΡΙ i ΜΕ_ΒΗΜΑ -1
      AΝ ΑΓΩΝ[ΘΕΣΗ, j - 1] > ΑΓΩΝ[ΘΕΣΗ, j] ΤΟΤΕ
       \Pi <- AΓΩΝ[ΘΕΣΗ, j - 1]
       ΑΓΩΝ[ΘΕΣΗ, j - 1] <- ΑΓΩΝ[ΘΕΣΗ, j]
       ΑΓΩΝ[ΘΕΣΗ, j] <- Π
      ΤΕΛΟΣ_ΑΝ
   ΤΕΛΟΣ_ΕΠΑΝΑΛΗΨΗΣ
  ΤΕΛΟΣ_ΕΠΑΝΑΛΗΨΗΣ
  ΣΥΝΟΛΟ <- 0
 ΓΙΑ i ΑΠΟ 1 ΜΕΧΡΙ ΚΑΛ_ΔΙΑΔΡΟΜΕΣ
   ΣΥΝΟΛΟ <- ΣΥΝΟΛΟ + ΑΓΩΝ[ΘΕΣΗ, i]
  ΤΕΛΟΣ_ΕΠΑΝΑΛΗΨΗΣ
  ΣΥΝ_ΒΑΘΜΟΣ <- (ΣΥΝΟΛΟ/ ΚΑΛ_ΔΙΑΔΡΟΜΕΣ)
ΤΕΛΟΣ_ΣΥΝΑΡΤΗΣΗΣ
```